, tushu007.com

### <<Photoshop CS3

<<Photoshop CS3 >>

- 13 ISBN 9787121062186
- 10 ISBN 7121062186

出版时间:2008-5

页数:285

PDF

更多资源请访问:http://www.tushu007.com

## <<Photoshop CS3

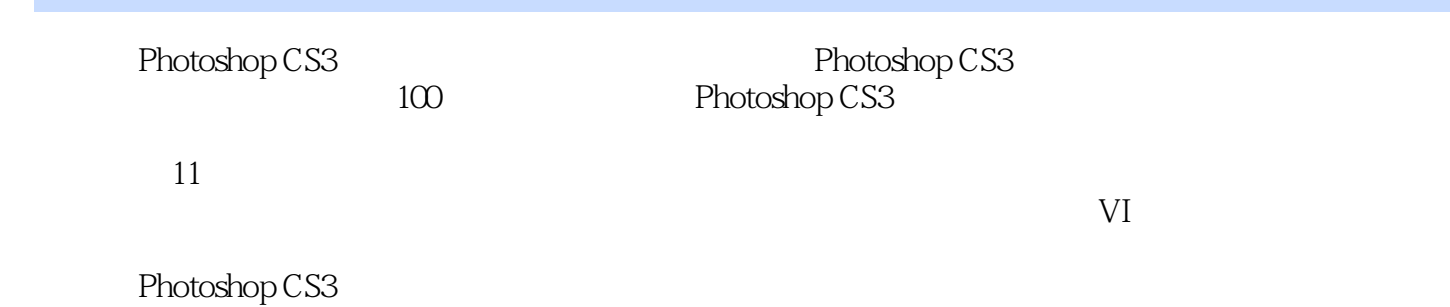

, tushu007.com

*Page 2*

#### , tushu007.com

## <<Photoshop CS3

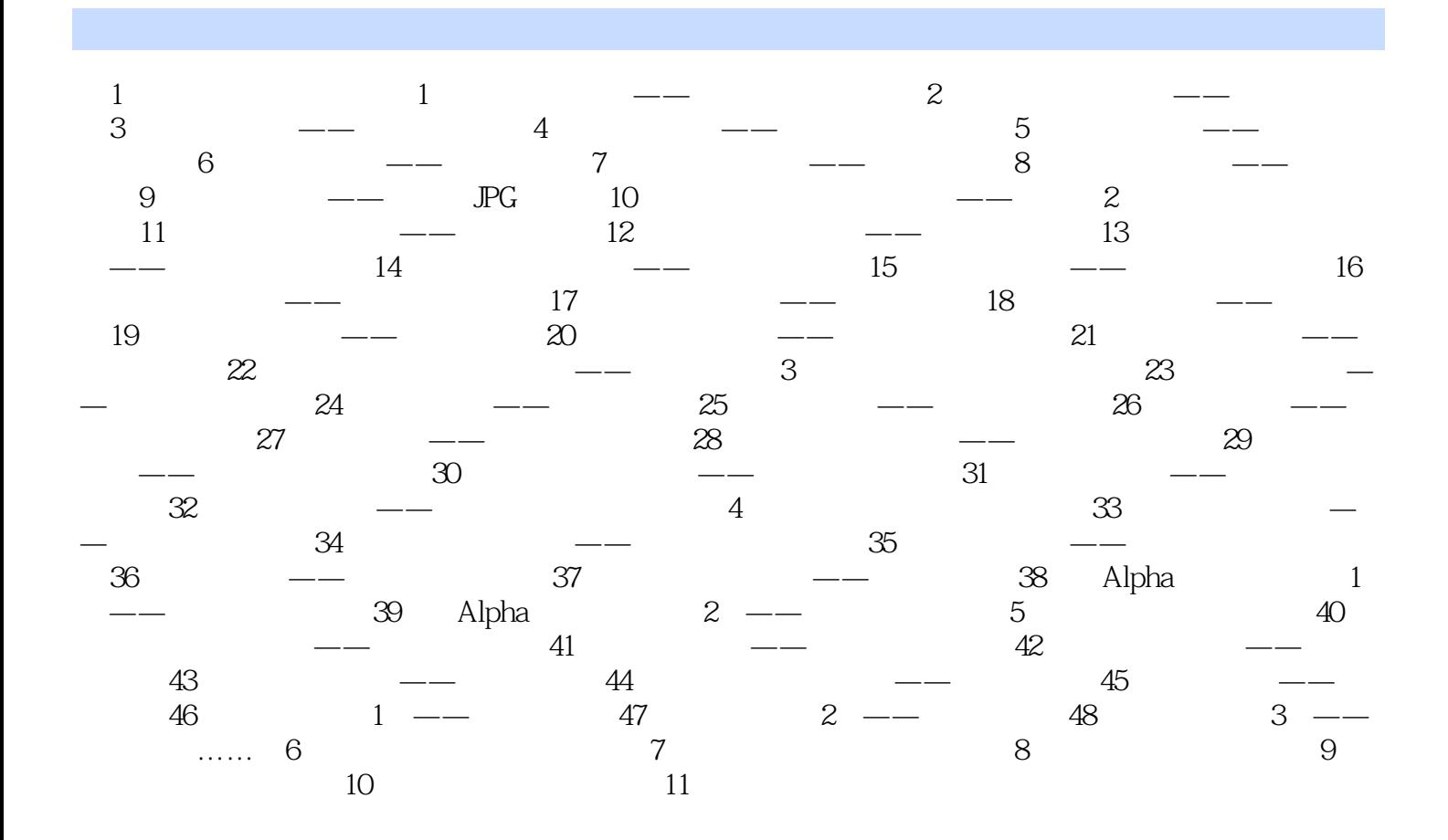

 $,$  tushu007.com

# <<Photoshop CS3

本站所提供下载的PDF图书仅提供预览和简介,请支持正版图书。

更多资源请访问:http://www.tushu007.com